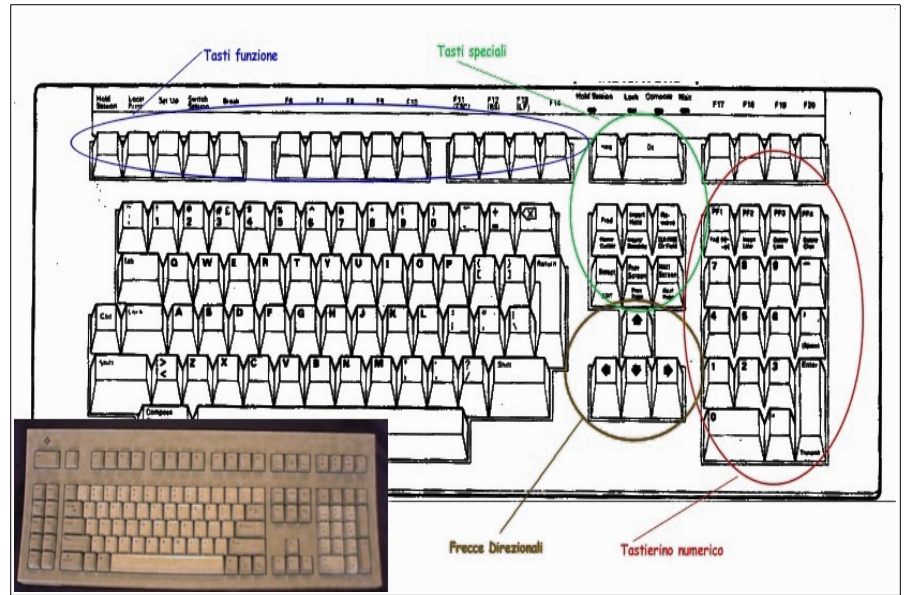

*Figura 1-3: Schema di una tastiera.*

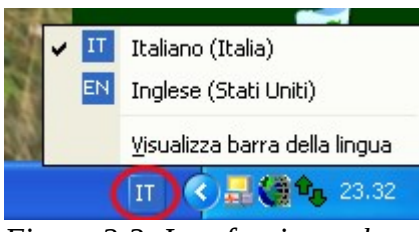

*Figura 2-3: Interfaccia per la selezione del tipo di tastiera.*

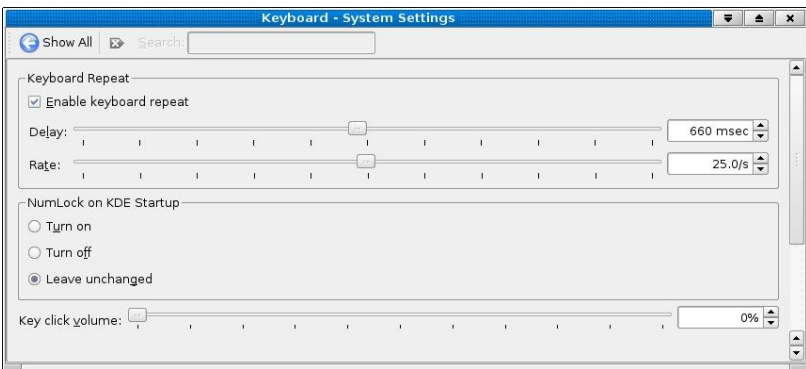

*Figura 3-3: Interfaccia per la gestione della tastiera in Linux.*

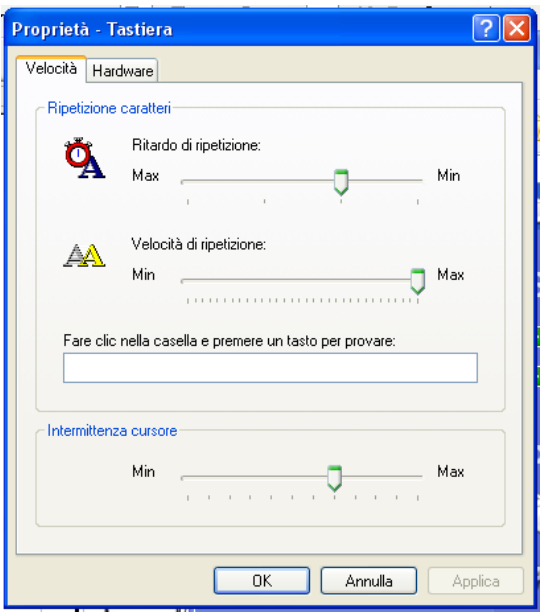

*Figura 4-3: Interfaccia per la configurazione della tastiera in Windows XP.*

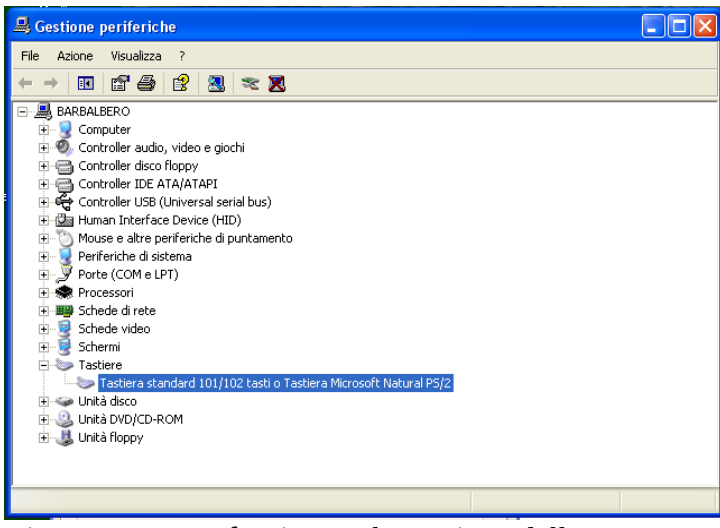

*Figura 5-3: Interfaccia per la gestione delle periferiche.*

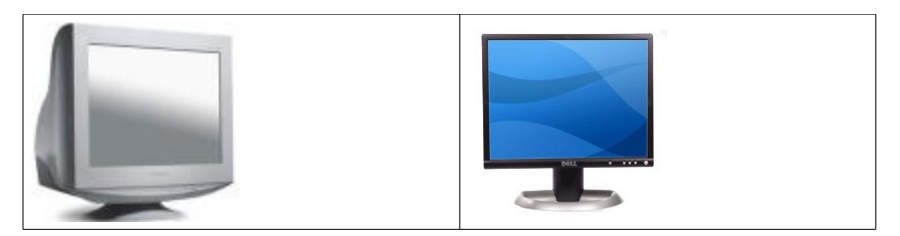

 *Figura 6-3: A sinistra un monitor a tubo catodico e a destra uno a cristalli liquidi.*

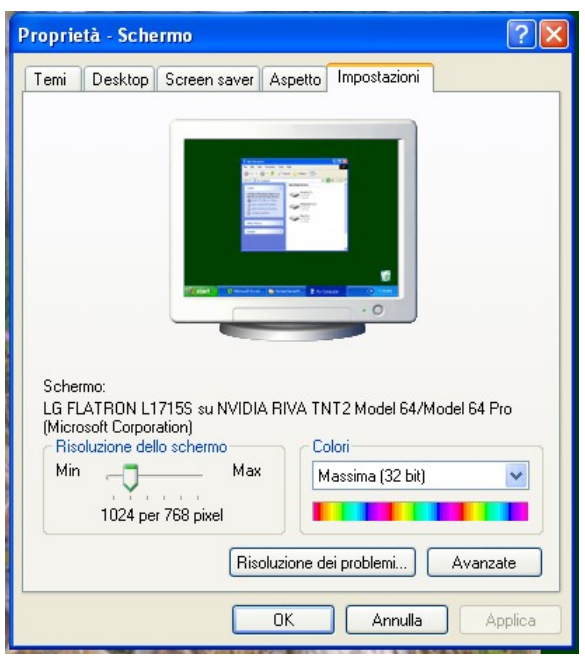

*Figura 7-3: Interfaccia per la configurazione del video su MS Windows XP.*

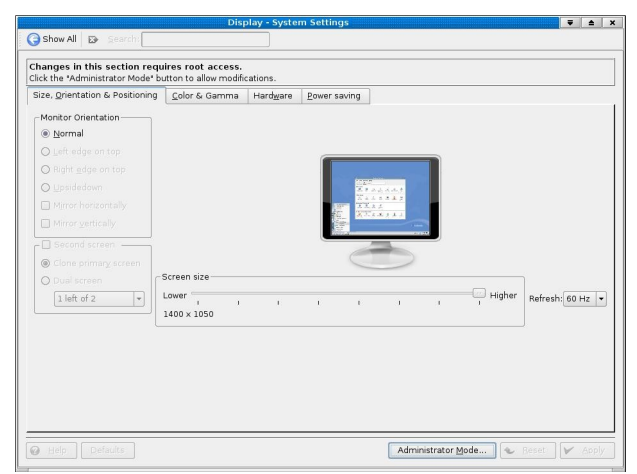

*Figura 8-3: Interfaccia per la configurazione del video su Linux.*

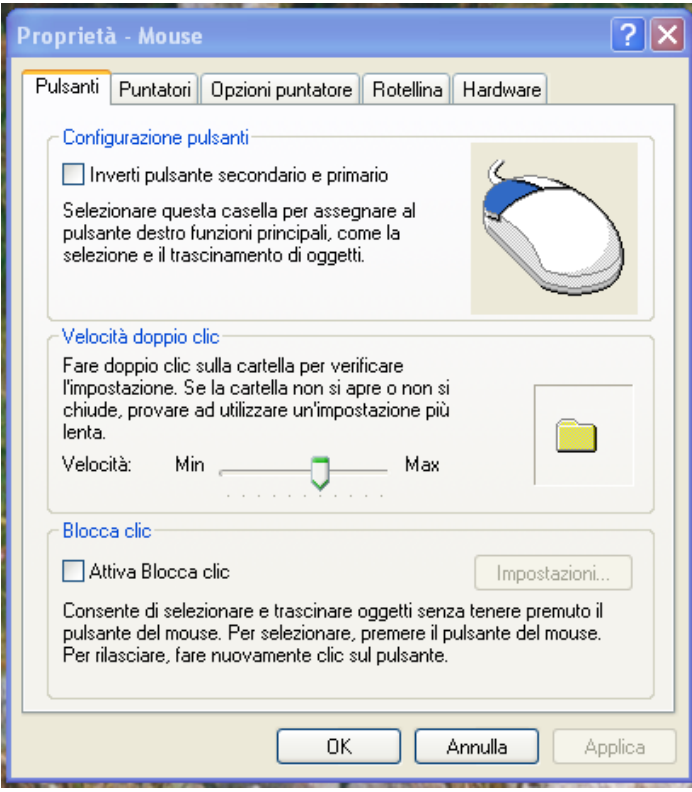

*Figura 9-3: Interfaccia per l'impostazione del mouse.*

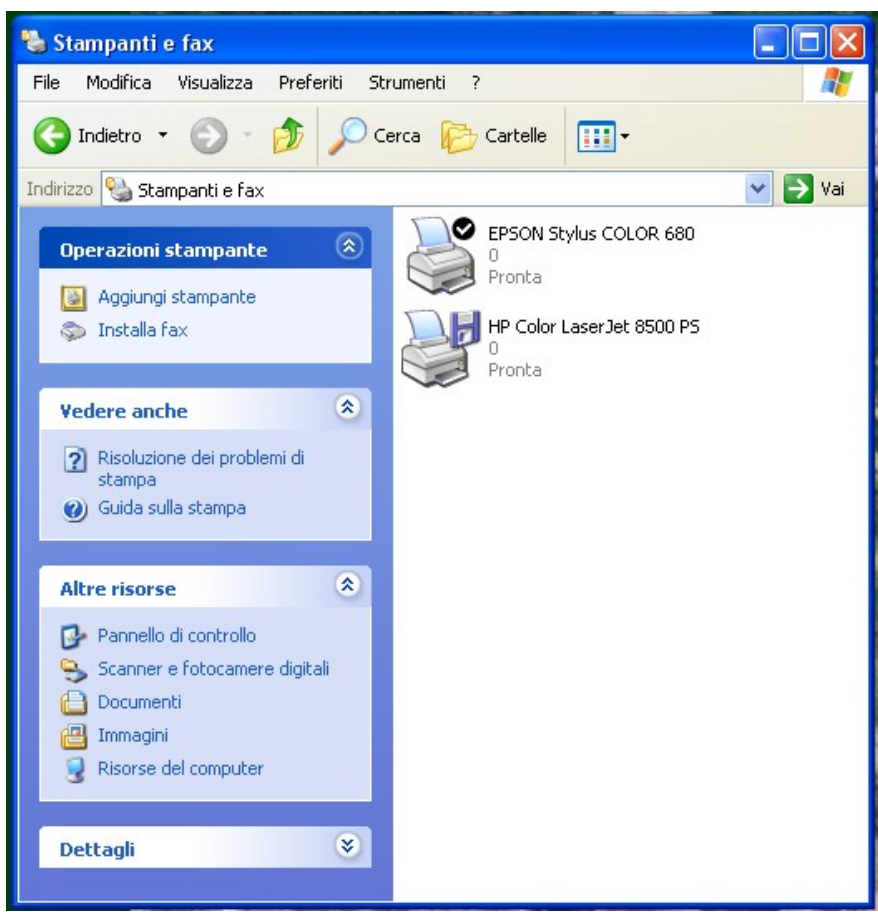

*Figura 10-3: Interfaccia per l'accesso ai programmi di gestione delle stampanti.*

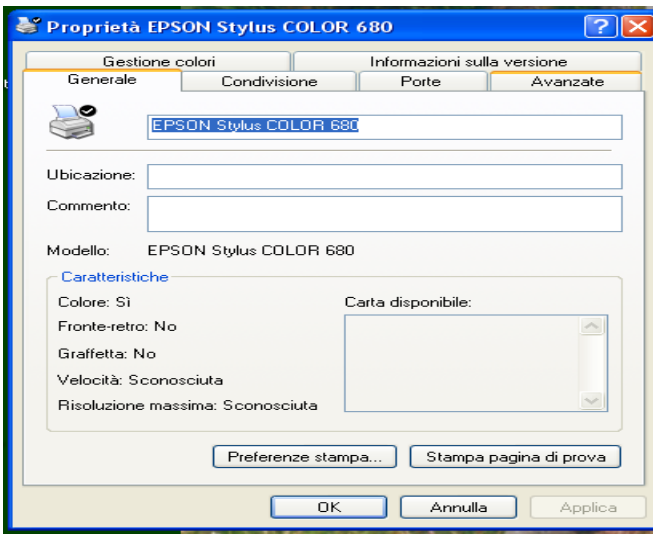

*Figura 11-3: Interfaccia per l'impostazione della stampante su MS Windows XP.*

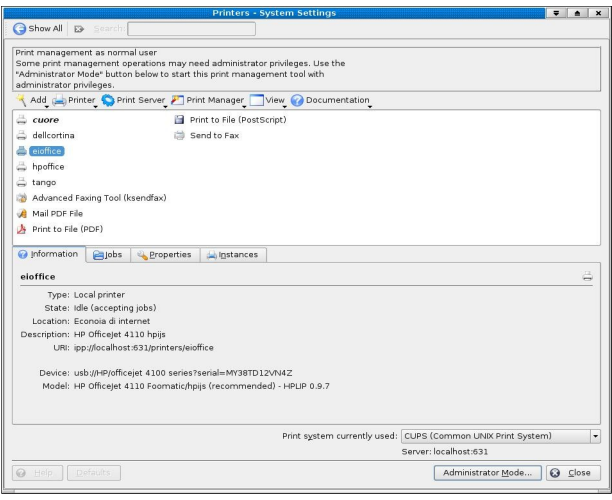

*Figura 12-3: Interfaccia per l'impostazione della stampante in Linux.*